**COMP2401** *Introduction to Systems Programming*

## Course Notes

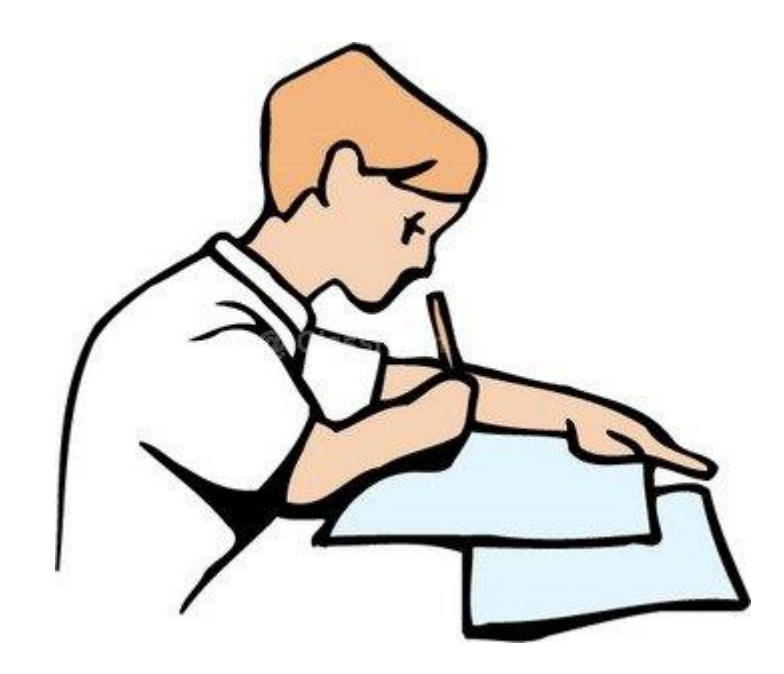

Notes by Mark Lanthier (F2020 version) (based on original slides from Christine Laurendeau and Doron Nussbaum)

## **Table of Contents**

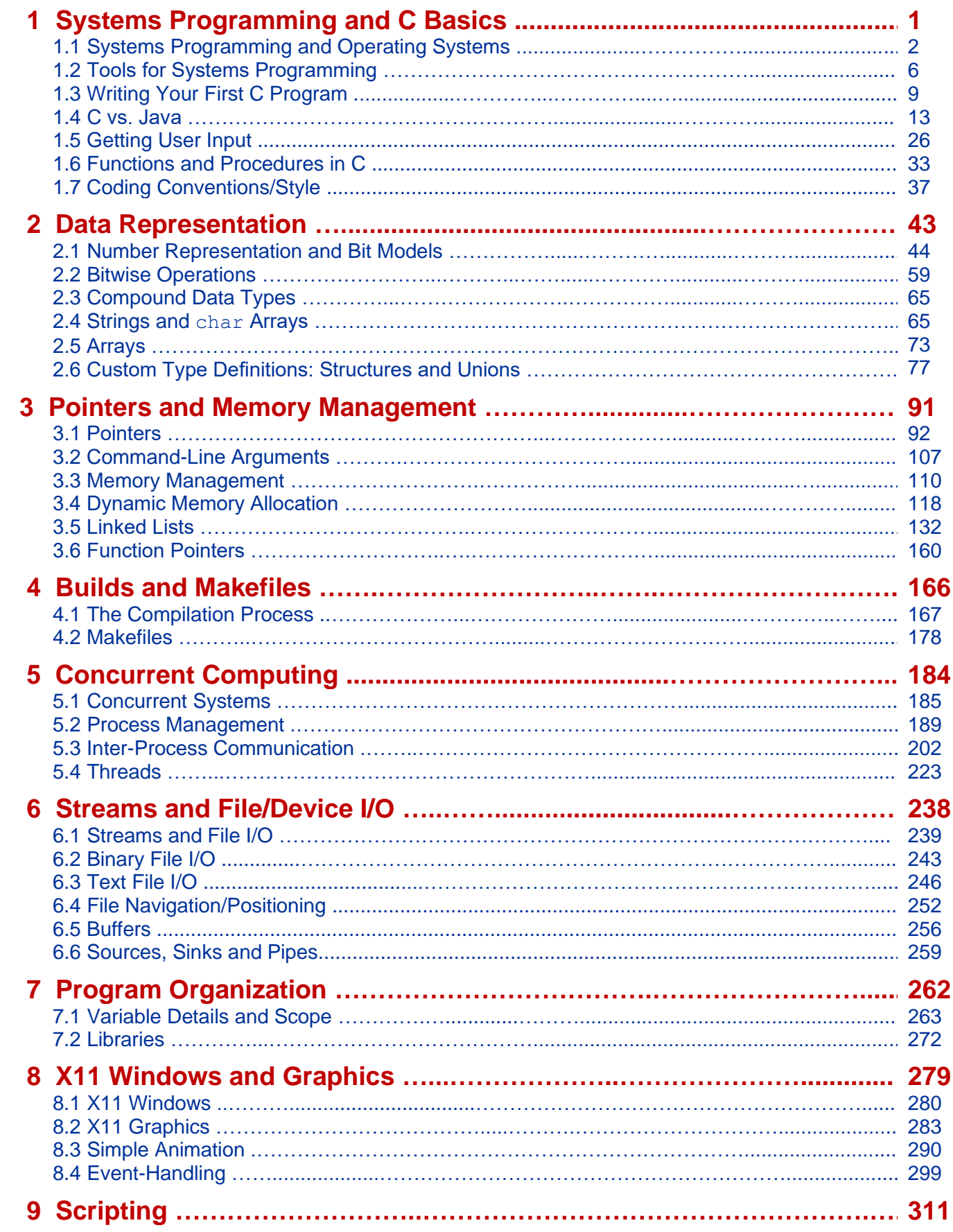